# Topics in Performance Evaluation

#### Dror Feitelson Hebrew University

Experimental Design and Analysis of Variation

The questions:

- 1) What system configurations to simulate
- 2) What do the measurement results mean

# Factorial Design

- A Factor  $-$  something that affects performance
	- The model of the CPU
	- The amount of memory you have
	- Which benchmark is being measured
- $\bullet$  A level one of the values assumed by a factor
	- Pentium Pro, Pentium III, or Pentium IV
	- 256MB, 512MB, or 1GB
	- Sorting, FFT, compilation, copying a file
- $\bullet$  A design setting the number of experiments, and which combination of levels will be used in each one

Simple factorial design

- Select a base configuration and measure it
- For each factor independently, set the different levels and perform measurements
- With  $k$  factors and  $n_i$  levels, the number of experiments is  $1+\sum_{i}^{\prime}$ *k*  $(n_i-1)$
- Problem: does not identify interactions among the factors
	- Example: different benchmarks may have different sensitivity to memory size

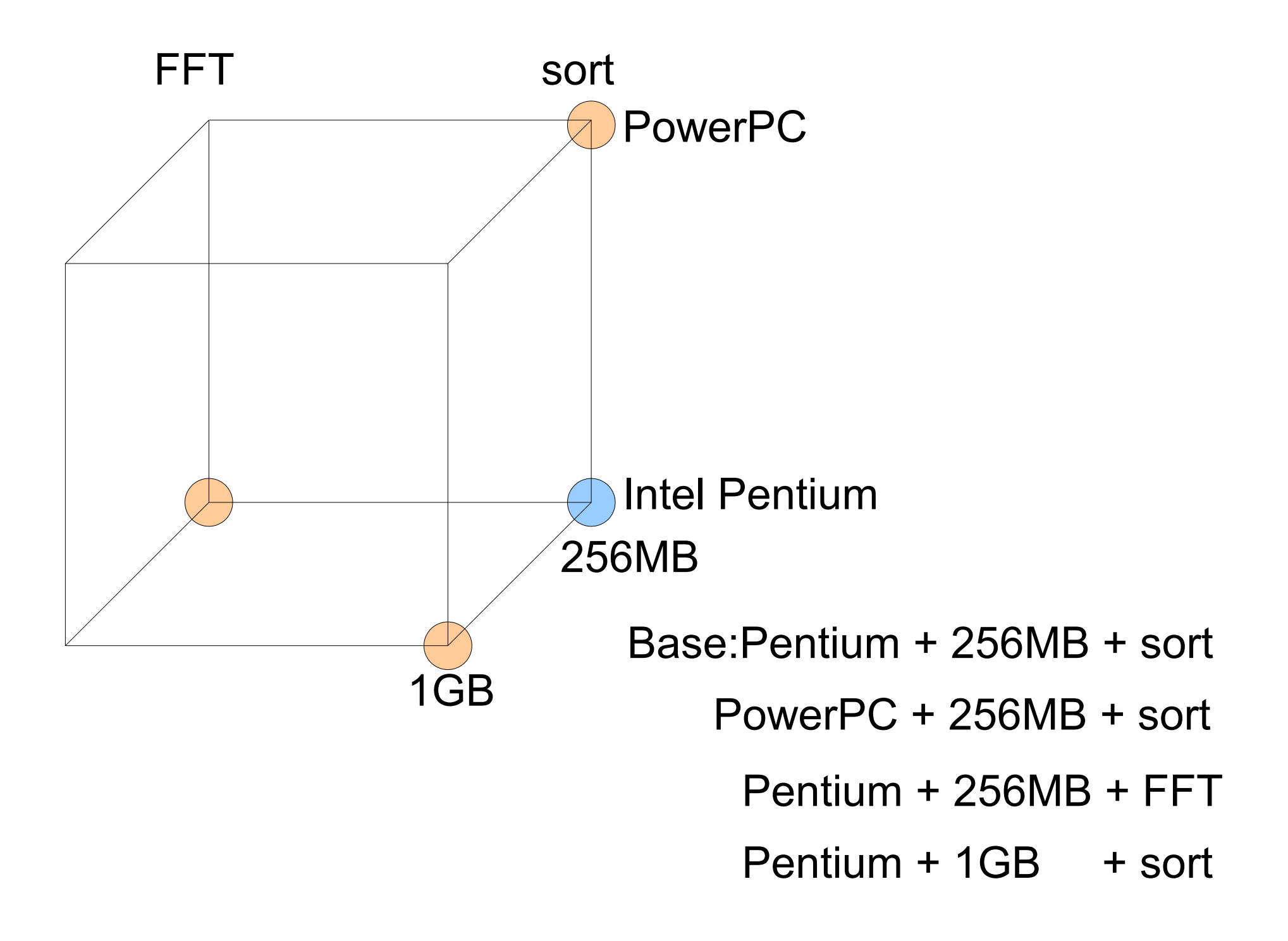

Full factorial design

- Measure all possible combinations of levels of the different factors
- With  $k$  factors and  $n_i$  levels, the number of experiments is  $\prod'_i$ *k ni*
- Provides full information about all interactions at the price of more work

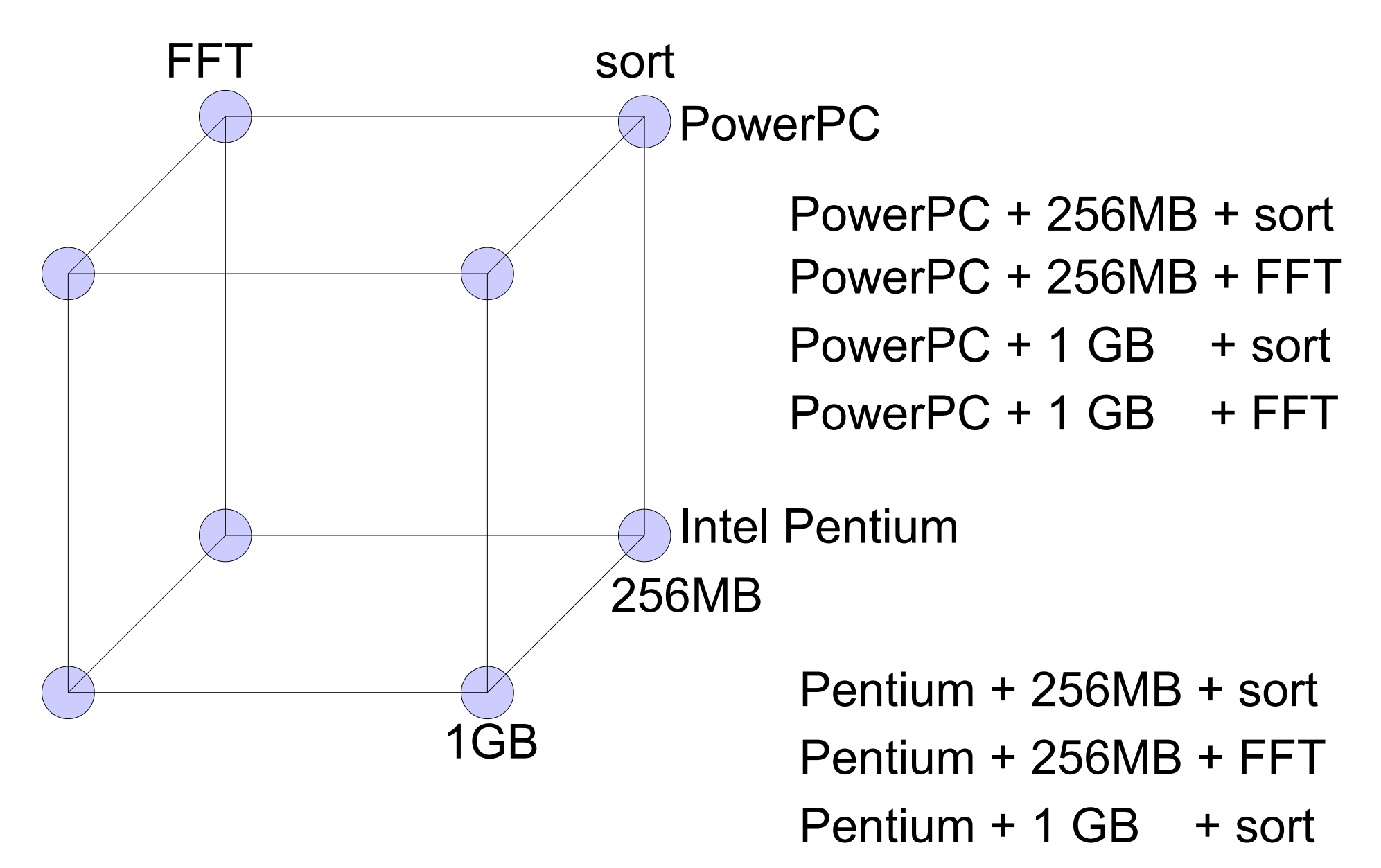

 $P$ entium + 1 GB + FFT

Fractional factorial design

- Measure a subset of the possible combinations
- Attempt to obtain the most information for the minimal work
- Will be able to identify some interactions
- But cannot distinguish sets of interactions

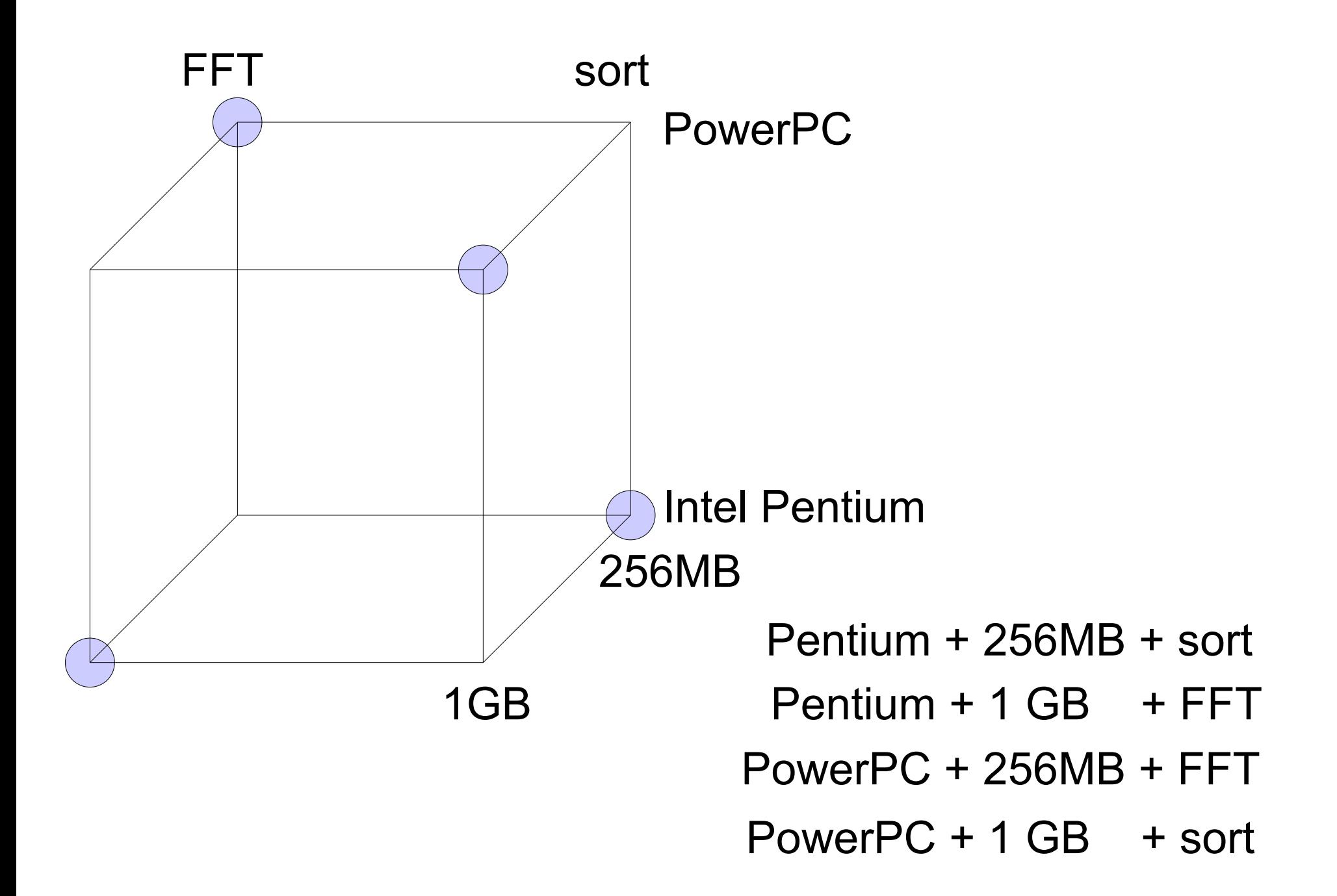

- Common designs
- 2<sup>k</sup> design: a full design of *k* factors with 2 levels each
- $\bullet$  2<sup>k</sup>r design: same as 2<sup>k</sup>, but each experiment is repeated *r* times
- 2<sup>k-p</sup> design: a partial design with *k* factors but performing less experiments

### Analyzing a 2<sup>2</sup> Design

# 2<sup>2</sup>: 2 factors, each has 2 levels

- For example, the first factor can be memory
	- Call this factor  $X_A$
	- Its levels are 256MB and 1GB
- Let the second factor be cache size
	- Call this factor  $X_{\rm B}$
	- Let its levels be 16KB and 32KB

The levels need to span the relevant range (this may change with time / technology)

- Perform a full factorial design, that is measure all 4 combinations
- Results can be shown in a table:

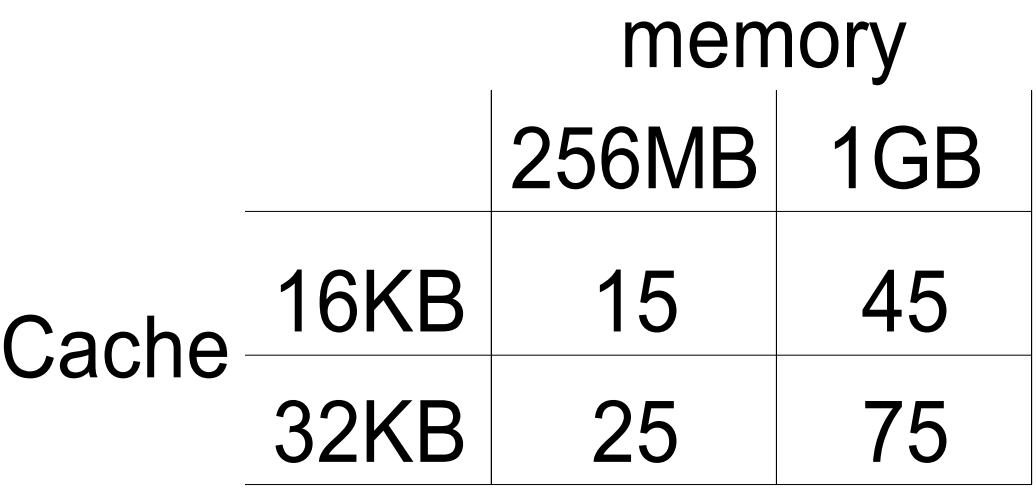

• Assume a model with 4 unknowns:

$$
y = q_0 + q_A X_A + q_B X_B + q_{AB} X_A X_B
$$

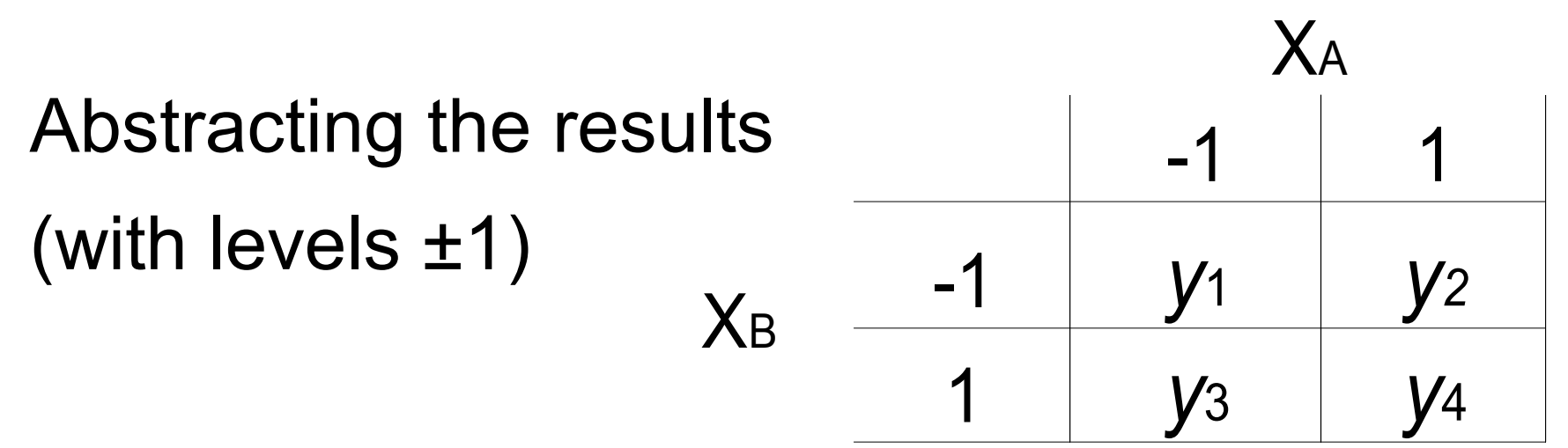

And model

$$
y = q_0 + q_A X_A + q_B X_B + q_{AB} X_A X_B
$$

Leads to 4 equations with 4 unknowns

$$
y_1 = q_0 - q_A - q_B + q_{AB}
$$
  
\n
$$
y_2 = q_0 + q_A - q_B - q_{AB}
$$
  
\n
$$
y_3 = q_0 - q_A + q_B - q_{AB}
$$
  
\n
$$
y_4 = q_0 + q_A + q_B + q_{AB}
$$

$$
y_1 = q_0 - q_A - q_B + q_{AB}
$$
  
\n
$$
y_2 = q_0 + q_A - q_B - q_{AB}
$$
  
\n
$$
y_3 = q_0 - q_A + q_B - q_{AB}
$$
  
\n
$$
y_4 = q_0 + q_A + q_B + q_{AB}
$$

Summing them up leads to

$$
y_1 + y_2 + y_3 + y_4 = 4 q_0 + 0 q_A + 0 q_B + 0 q_{AB}
$$

that is,  $q_0 =$ 1 4  $(y_1 + y_2 + y_3 + y_4)$ 

#### Similar algebraic manipulations lead to the solutions  $\overline{a}$

$$
q_0 = \frac{1}{4} (y_1 + y_2 + y_3 + y_4)
$$
  
\n
$$
q_A = \frac{1}{4} (-y_1 + y_2 - y_3 + y_4)
$$
  
\n
$$
q_B = \frac{1}{4} (-y_1 - y_2 + y_3 + y_4)
$$
  
\n
$$
q_{AB} = \frac{1}{4} (y_1 - y_2 - y_3 + y_4)
$$

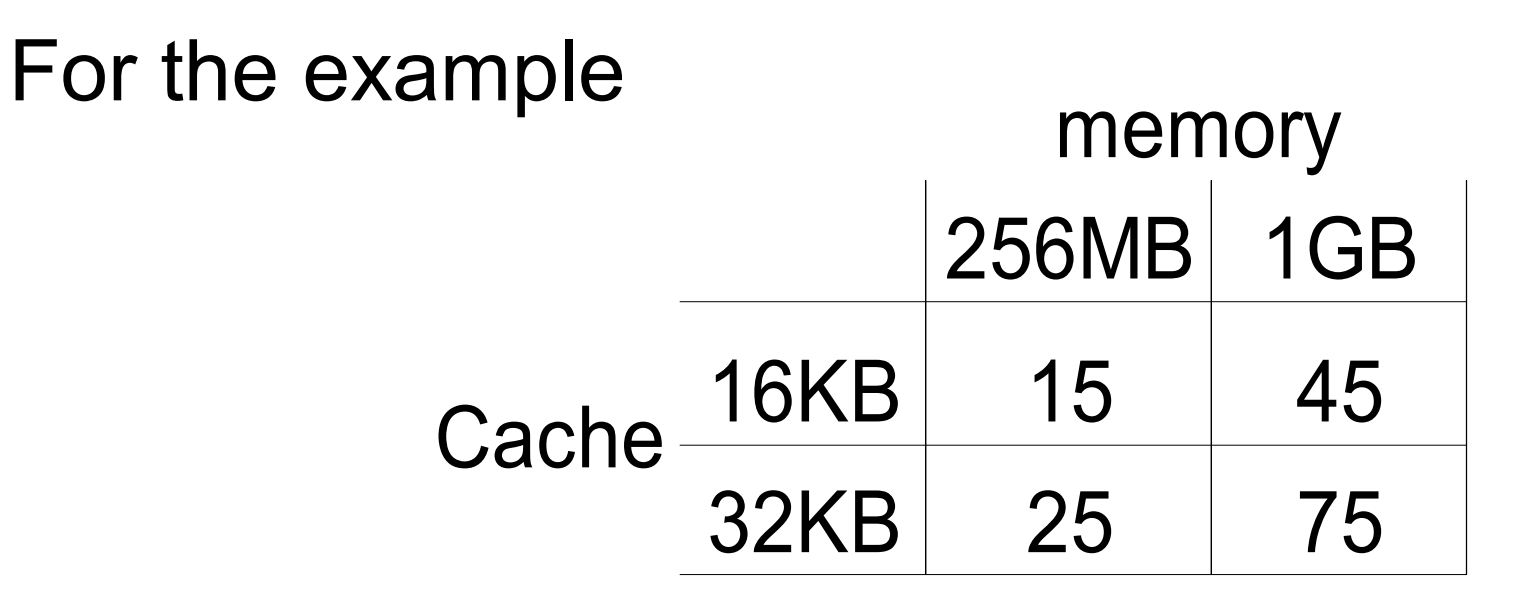

This procedure leads to the model

$$
y = 40 + 20 X_A + 10 X_B + 5 X_A X_B
$$

(that is  $\alpha = 40 \alpha = 20 \alpha = 10 \alpha = 5$ )  $q_0$ =40, $q_A$ =20, $q_B$ =10, $q_{AB}$ =5

A sign table can be used for the computation:

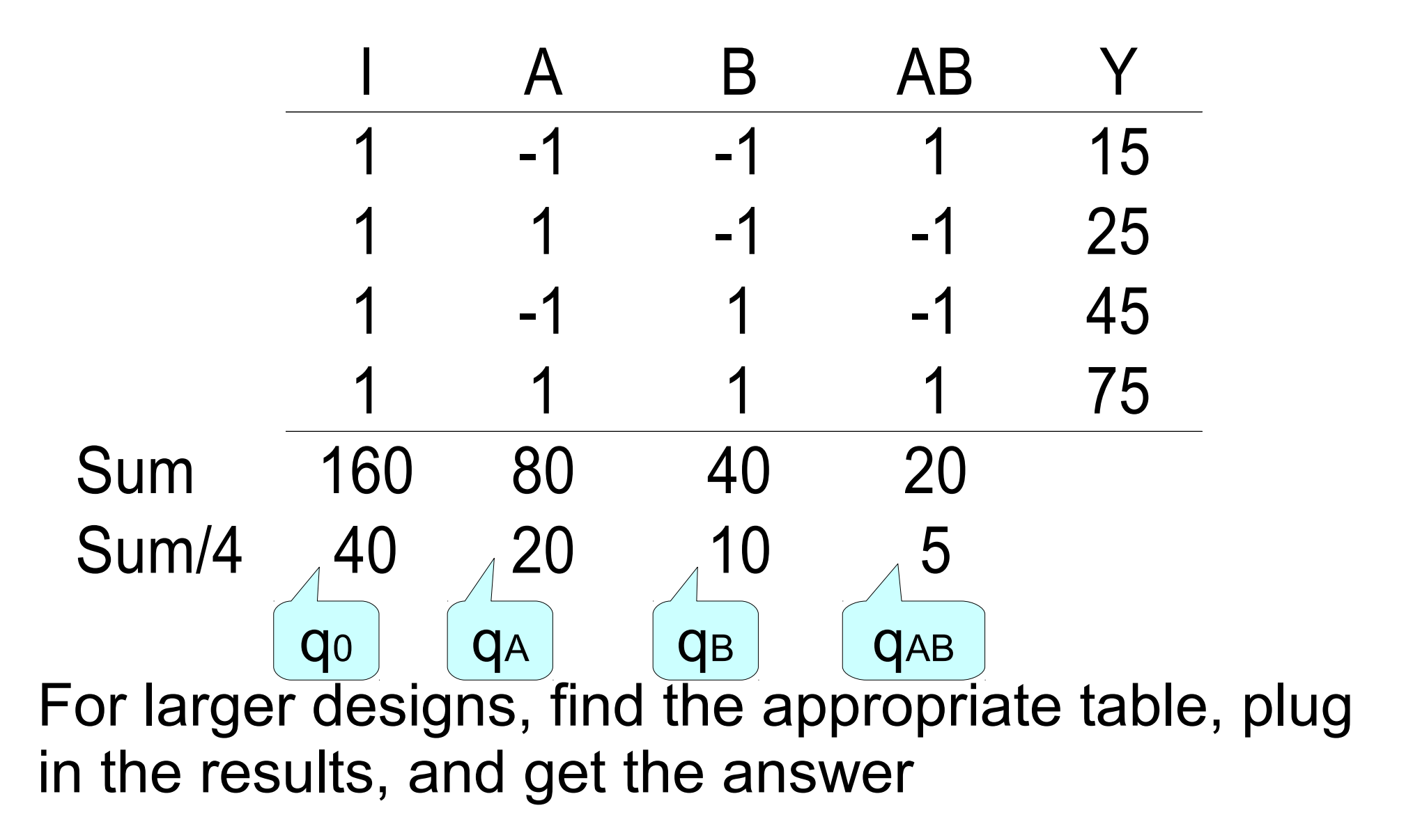

# Interpretation of these results:

- $q_0$ =40 : the average of all 4 measurements is 40
- $q_A$ =20 : the memory factor has an effect of  $\pm 20$
- $q_B$ =10 : the cache factor has an effect of  $\pm 10$
- $q_{\rm AR}=5$  : the interaction has an effect of  $\pm 5$

Each of these effects is an average over all the levels of the other factors

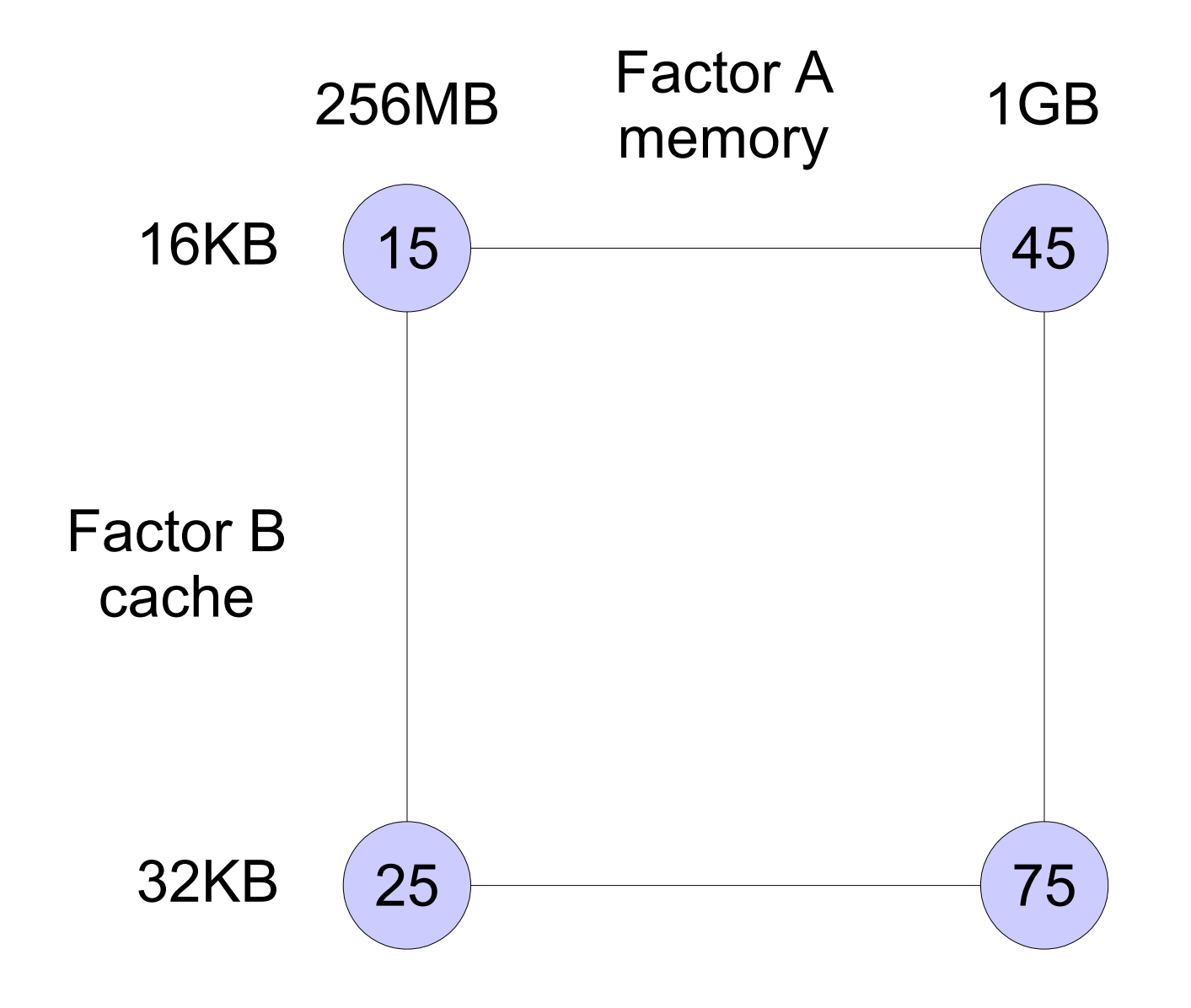

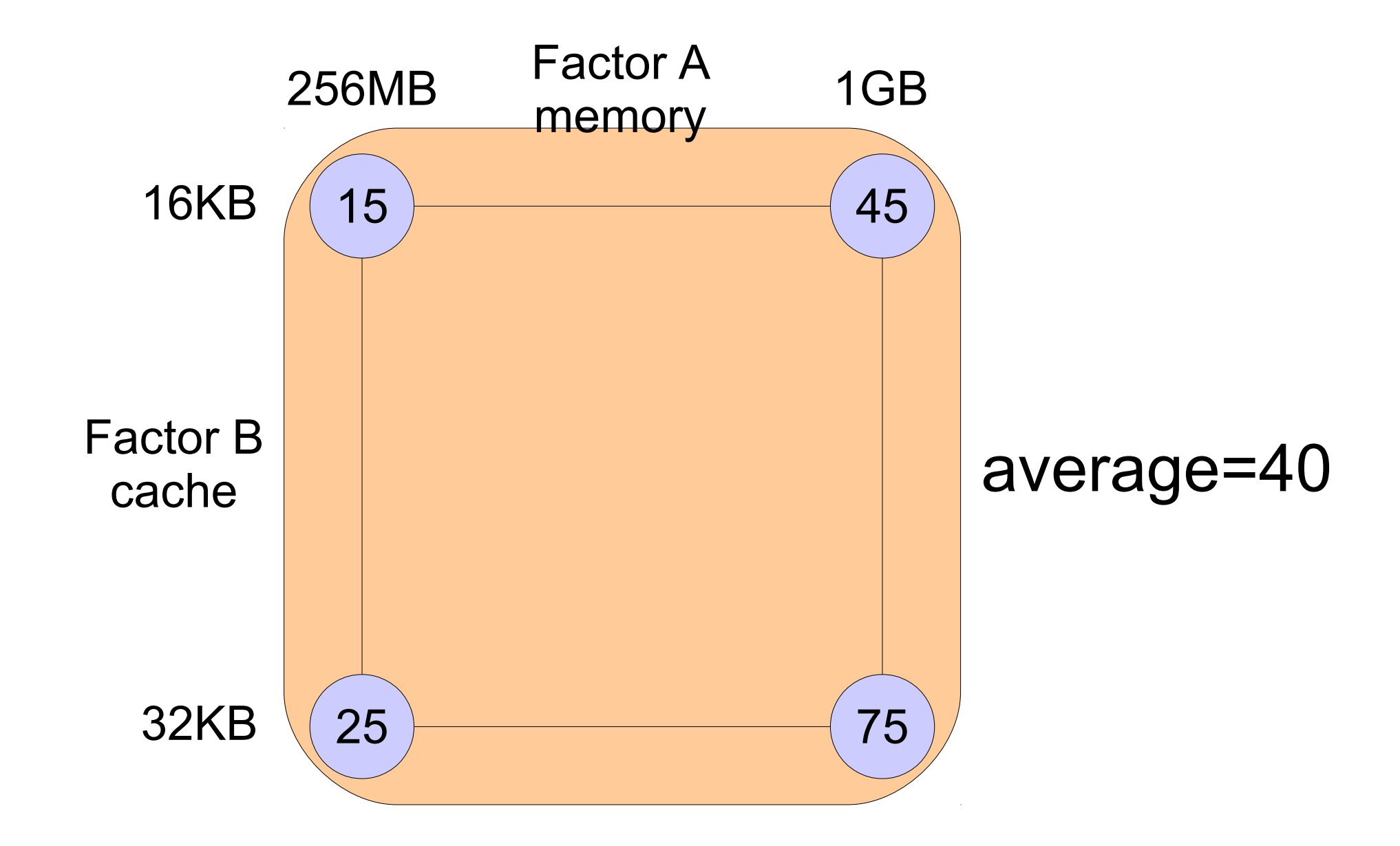

 $q_0$ =40 : the average of all 4 measurements is 40

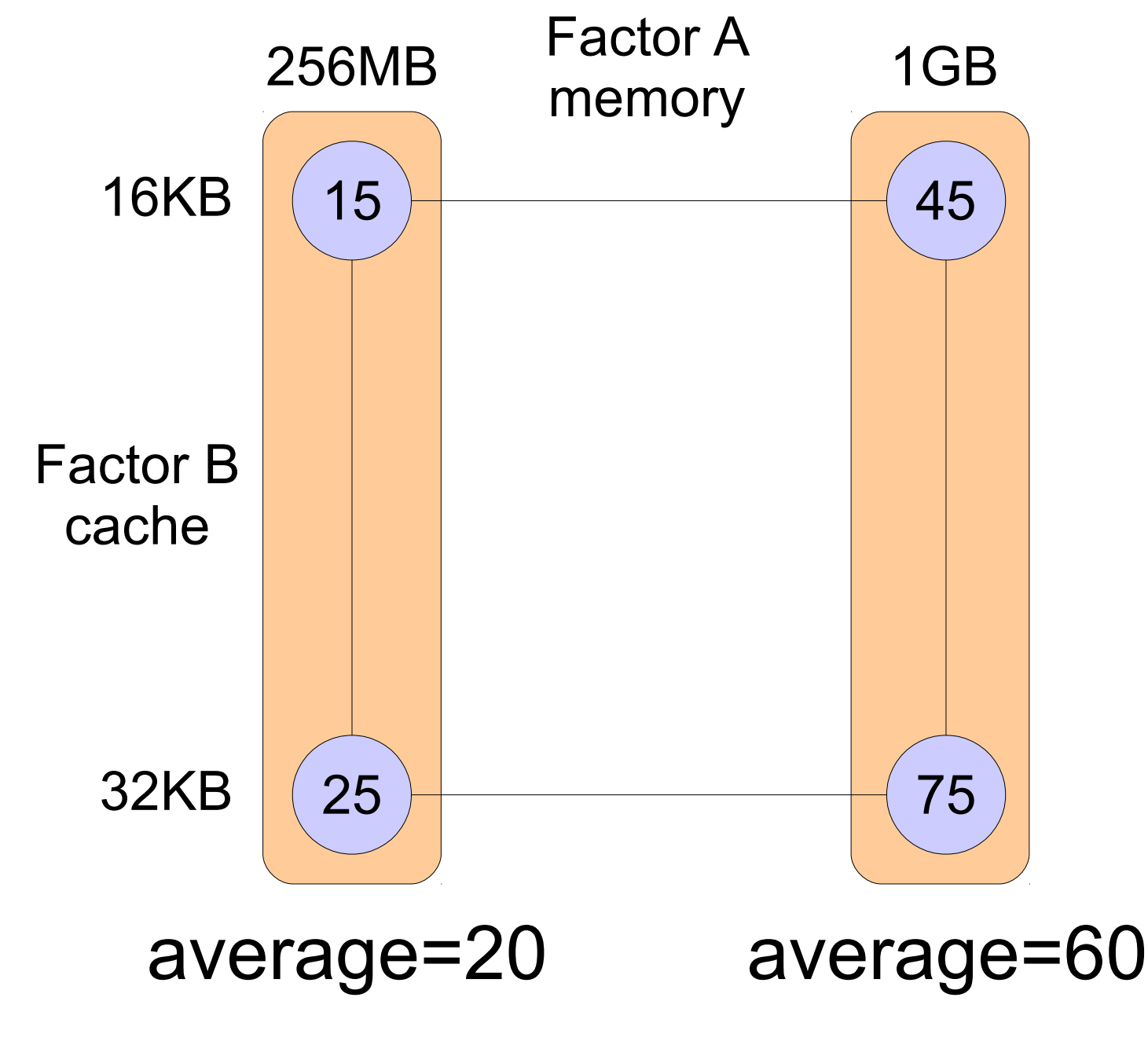

 $q_A$ =20 : the memory factor has an effect of  $\pm 20$ 

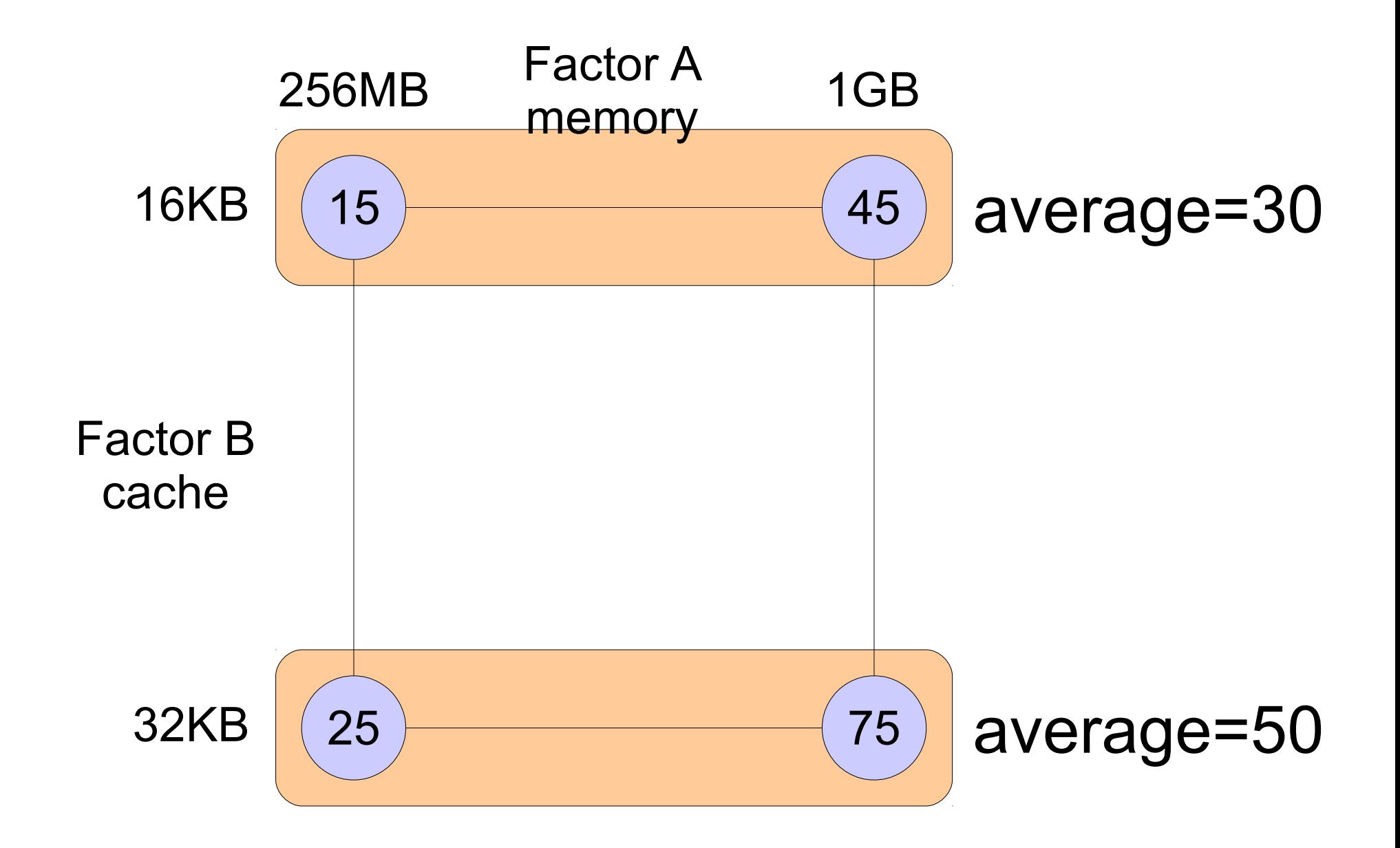

 $q_B$ =10 : the cache factor has an effect of  $\pm 10$ 

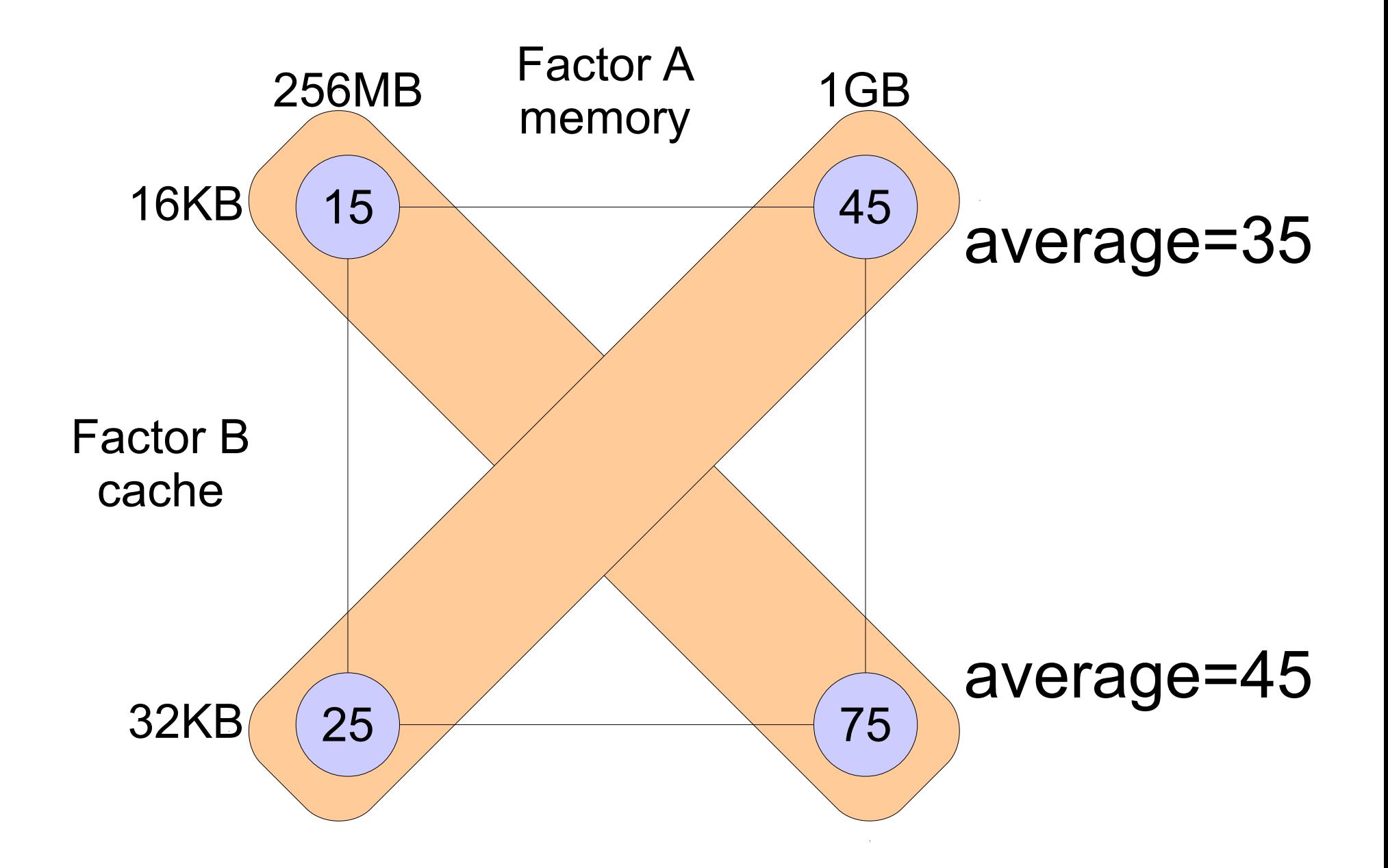

 $q_{AB}$ =5 : the interaction has an effect of  $\pm$ 5

What do interactions mean?

- Consider two balanced systems
	- The CPU and I/O subsystem are both adequate
- Or alternatively, two unbalanced systems
	- Fast CPU and slow I/O
	- Slow CPU and fast I/O
- Evaluate them using two programs
	- A compute-intensive application
	- An I/O-intensive application

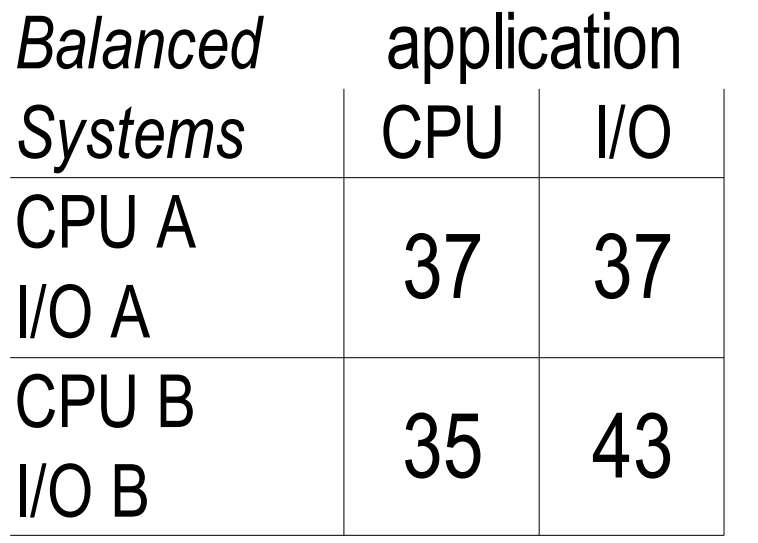

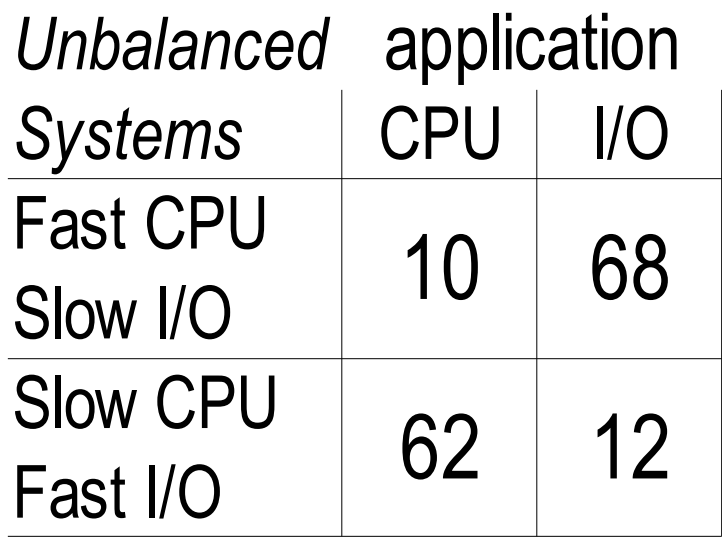

- $\bullet$  Same  $q_0$  (overall average)
- Same  $q_A$  (difference between left and right)
- Same  $q_B$  (difference between top and bottom)
- But very different  $q_{AR}$  (diagonals): with unbalanced systems, matching the benchmark to the system is meaningful

Allocation of variation

- SST = sum squares total =  $\sum (y_i \overline{y})^2$
- SSA = 4  $q_A^2$
- SSB = 4  $q_B^2$
- SSAB = 4  $q_{AB}^2$
- Surprise: SST = SSA + SSB + SSAB

Explanation:

$$
\sum (y_i - \bar{y})^2 = \sum (q_A x_A + q_B x_B + q_{AB} x_A x_B)^2
$$
  
= 
$$
\sum (q_A x_A)^2 + \sum (q_B x_B)^2
$$
  
+ 
$$
\sum (q_{AB} x_A x_B)^2
$$
  
+ *cross terms*

the cross terms cancel out because the x's are ±1 in all possible combinations

$$
\sum (q_A x_A)^2 = q_A^2 \sum x_A^2 = 4 q_A^2
$$

Allocation of variation

- SST = sum squares total =  $\sum (y_i \overline{y})^2$
- SSA = 4  $q_A^2$
- SSB = 4  $q_B^2$
- SSAB = 4  $q_{AB}^2$
- Surprise: SST = SSA + SSB + SSAB
- So we can allocate the part of the variation due to each factor and to the interaction:

$$
\frac{SSA}{SST} \qquad \frac{SSB}{SST} \qquad \frac{SSAB}{SST}
$$

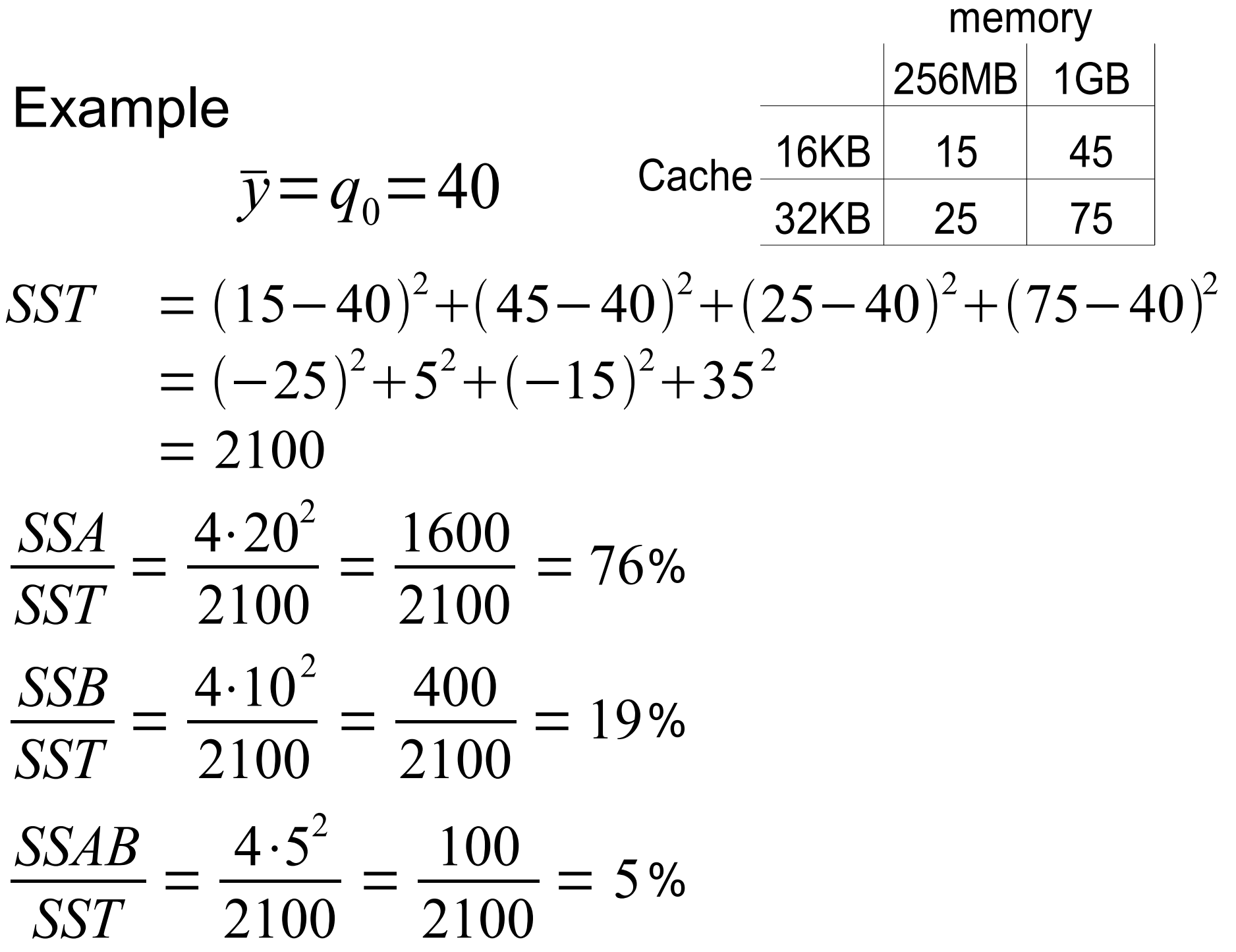

### Reservations

- The relative importance of the different factors is exaggerated due to squaring
- The values depend on the specific measurements, which depend on the specific levels used
- Also depends on the model

An alternative: a multiplicative model

- Take the log of the results before analyzing  $\ln(y_i) = q_0 + q_A X_A + q_B X_B + q_{AB} X_A X_B$
- The model then becomes

$$
y_i = e^{q_0} \cdot e^{q_A X_A} \cdot e^{q_B X_B} \cdot e^{q_{AB} X_A X_B}
$$

- The choice of model should depend on an understanding of the domain
- In particular, a multiplicative model is appropriate if the combined effect of the factors is expected to be multiplicative
- Example:
	- Factor A is the CPU speed (or slowness) in cycles-per-instruction
	- Factor B is the program length
	- Execution time is their product
- A high interaction  $(q_{AB})$  may indicate that a multiplicative model should be checked

### Fractional Design

- A full factorial design with 7 factors and 2 levels requires  $2^7$ =128 experiments
- A fractional design like  $2^{7-4}$  can reduce this to a much lower number:  $2^3$ =8
- The question is how to select the combinations of levels to use
- The answer: try to reduce "confounding"

General procedure for  $2^{k-p}$  fractional design:

- Create a sign table for a  $2<sup>d</sup>$  full design, where *d=k-p*
	- This has one column of all 1s
	- *d* columns for the *d* factors
	- $-2^d$   $d$  1 columns of interactions
- Use the *d* factor columns for the first *d* factors
- Use *k-d* of the interaction columns for the remaining factors
- Set the factor levels in each experiment (line) according to the signs of the different factor columns

# Example: a  $2^{7-4}$  fractional design The sign table for a  $2<sup>3</sup>$  full design is

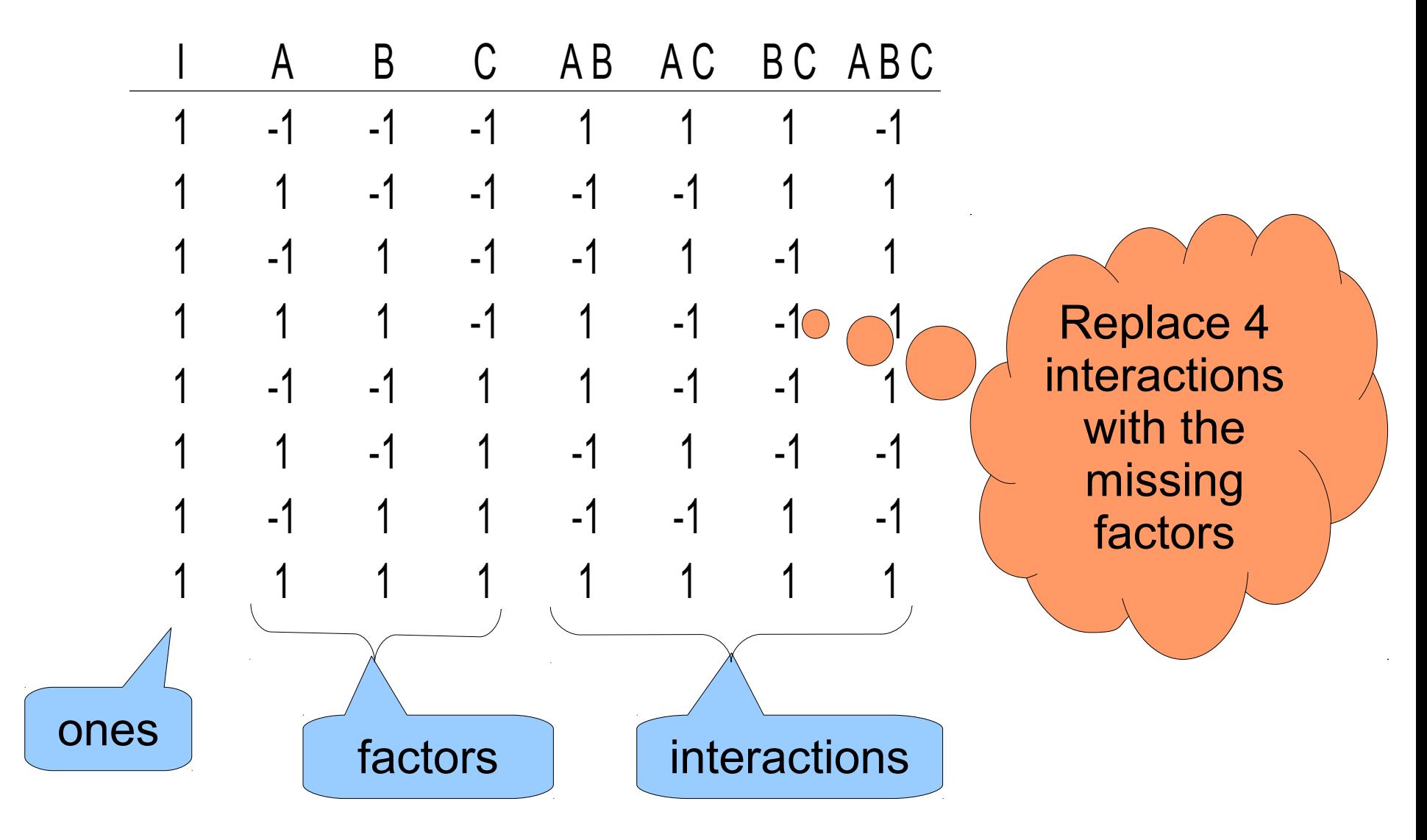

# Example:  $a 2^{7-4}$  fractional design The new sign table is

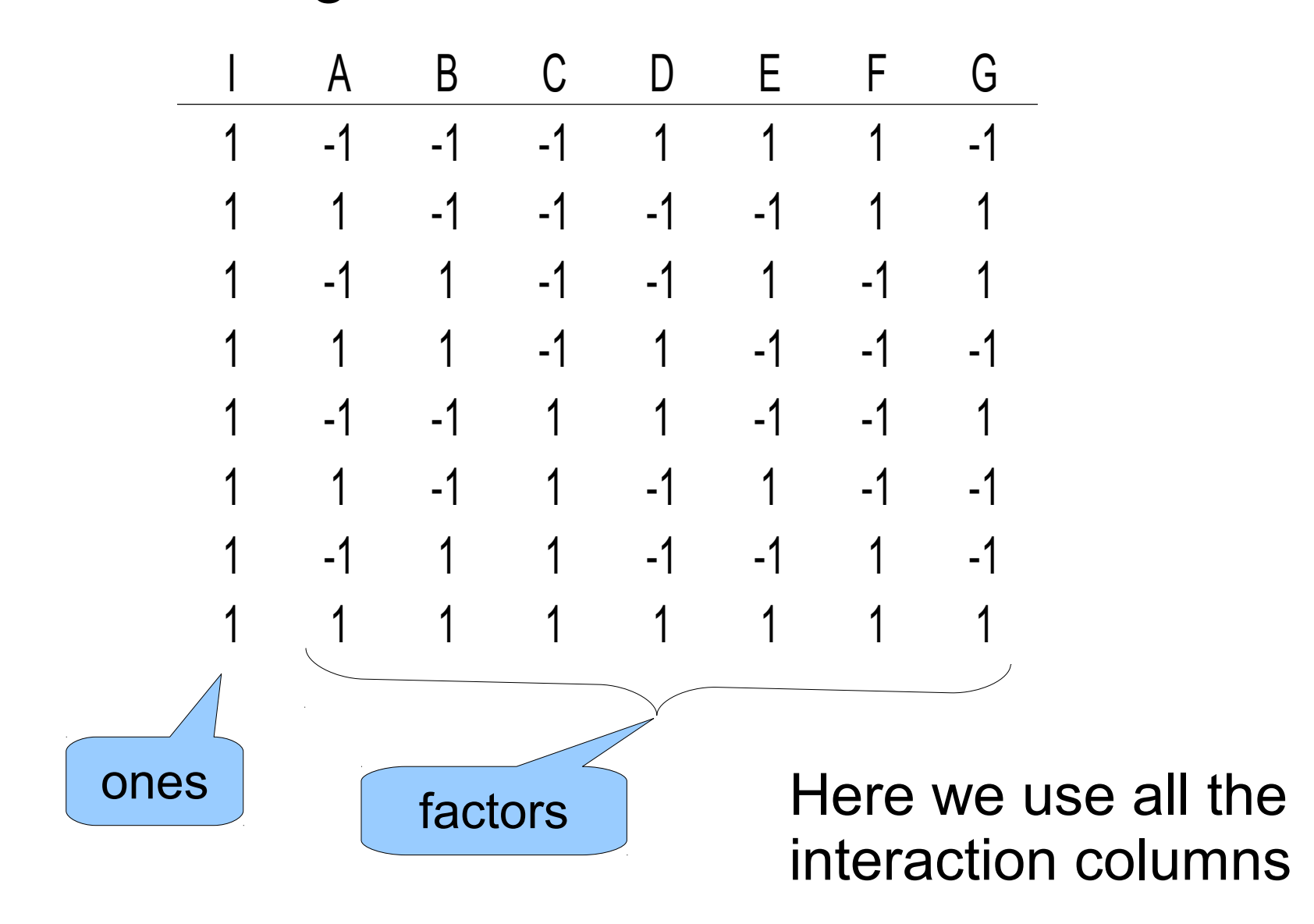

- The problem: confounding
- Each column no longer represents a single factor or interaction
	- Example: the last column was ABC, and now it has the added role of G, and a few others
- With 7 factors, there are 128 q's representing factors and interactions
- But we only make 8 measurements
- So each one represents the combined effect of 16 factors and interactions!

Another example:  $a 2^{4-1}$  fractional design The sign table for a  $2<sup>3</sup>$  full design is

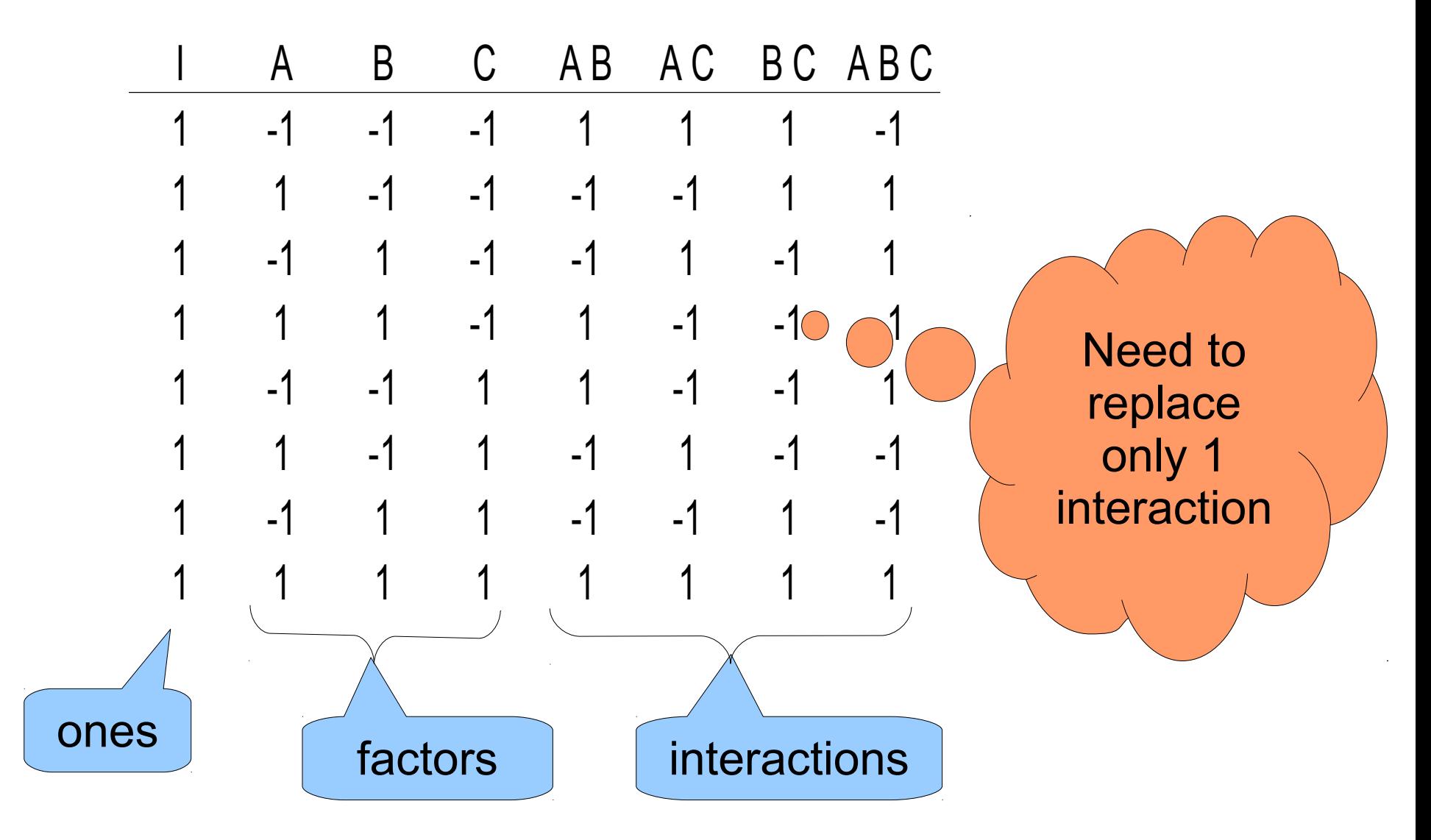

# Another example:  $a 2^{4-1}$  fractional design Let's select the ABC column

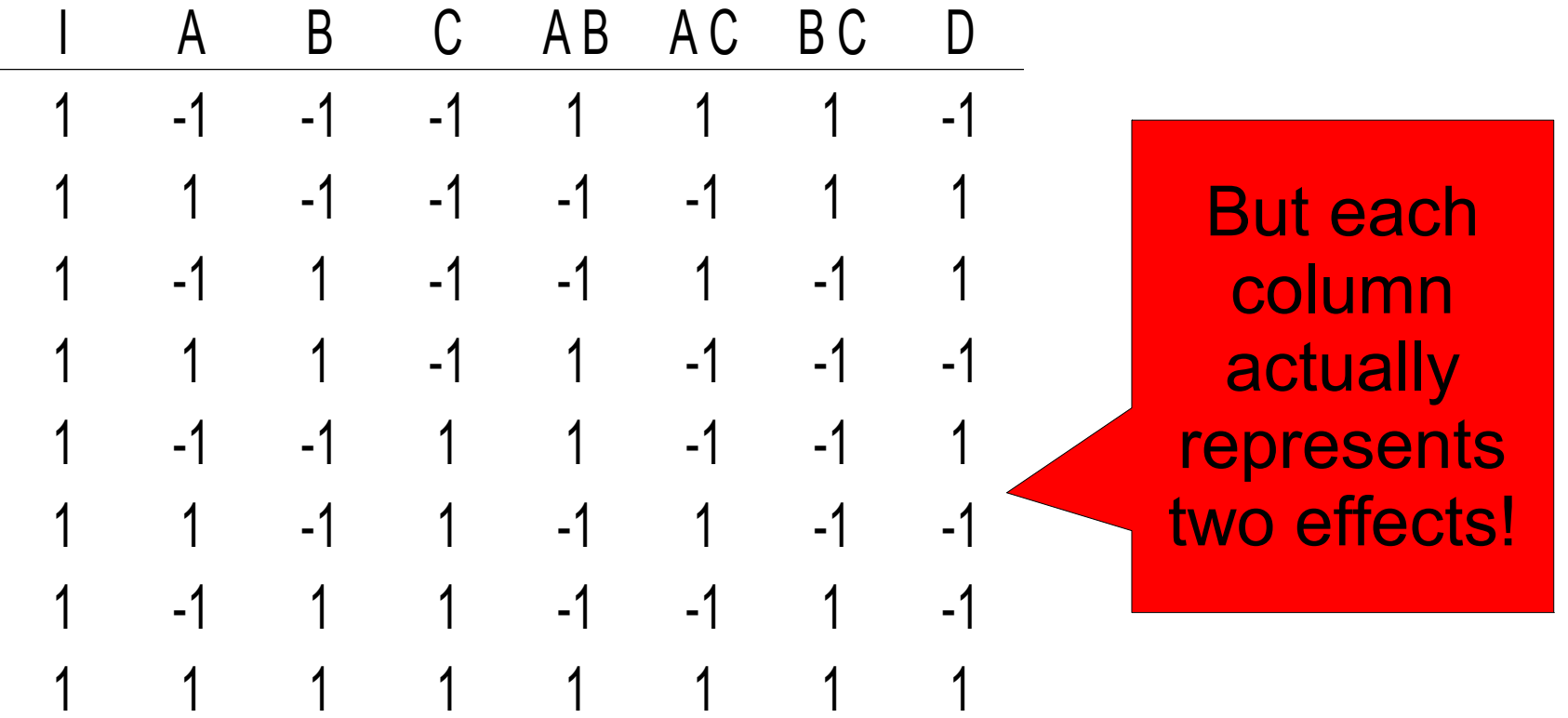

### The confounding in this example is

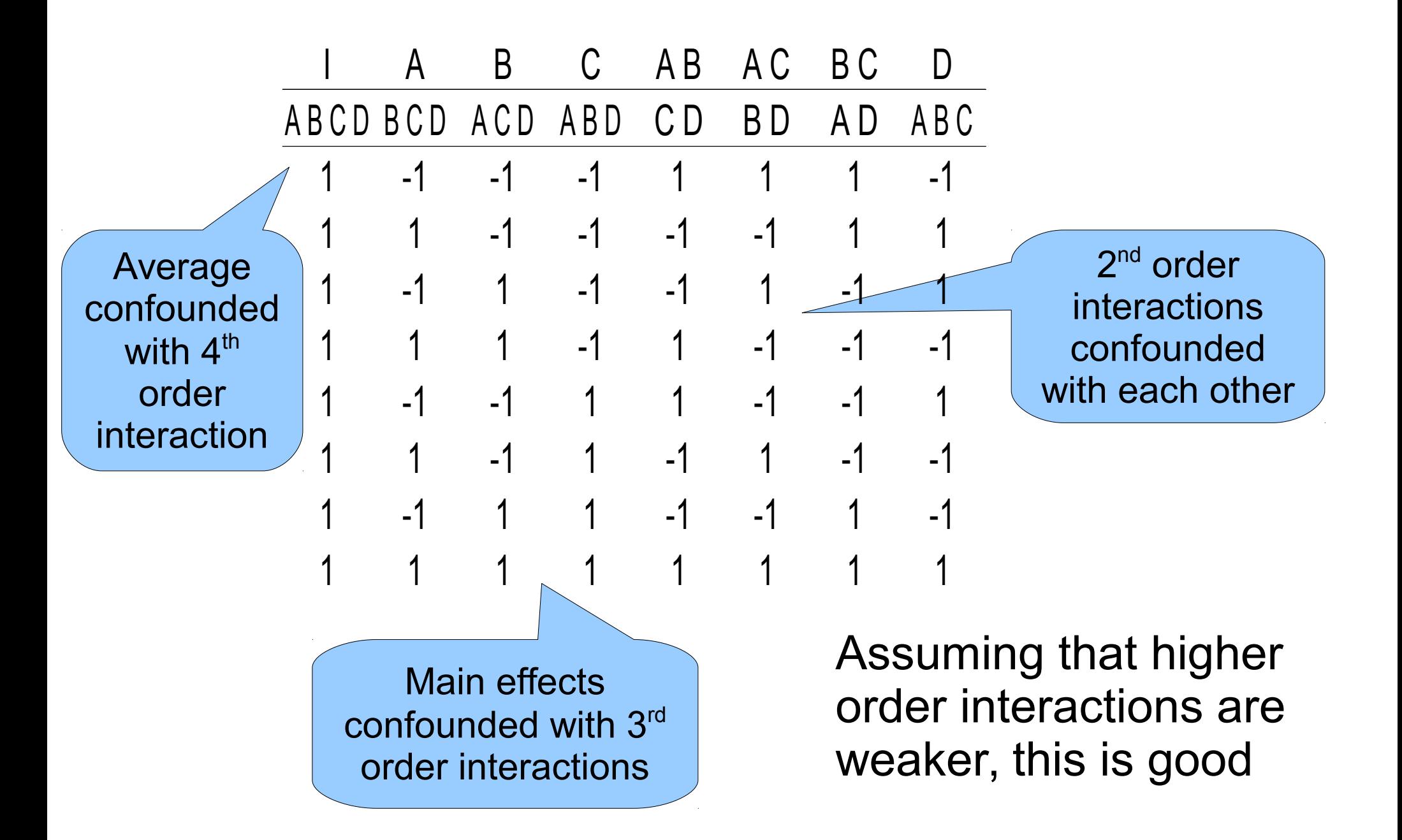

#### But if we select the AB column

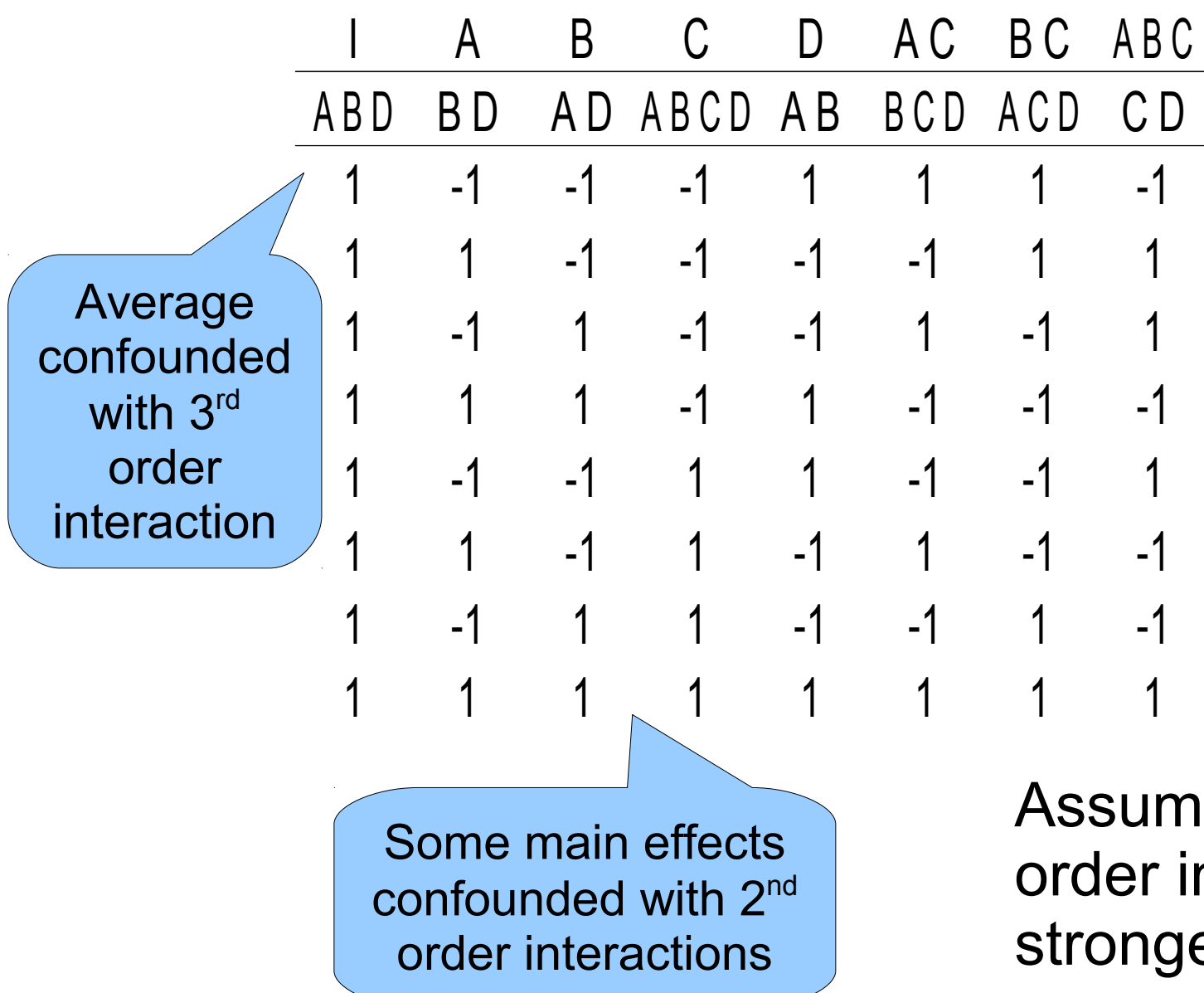

hing that lower nteractions are er, this is worse

# But how do we find the confoundings?

- Columns of interactions are derived by point multiplication of the columns of the effects Columns of<br>
interactions are<br>
derived by point<br>  $\begin{array}{r} 1 \overline{)1} \\ 1 \overline{)1} \\ -1 \overline{)1} \\ -1 \overline$
- So need to find all the different combinations that give the same

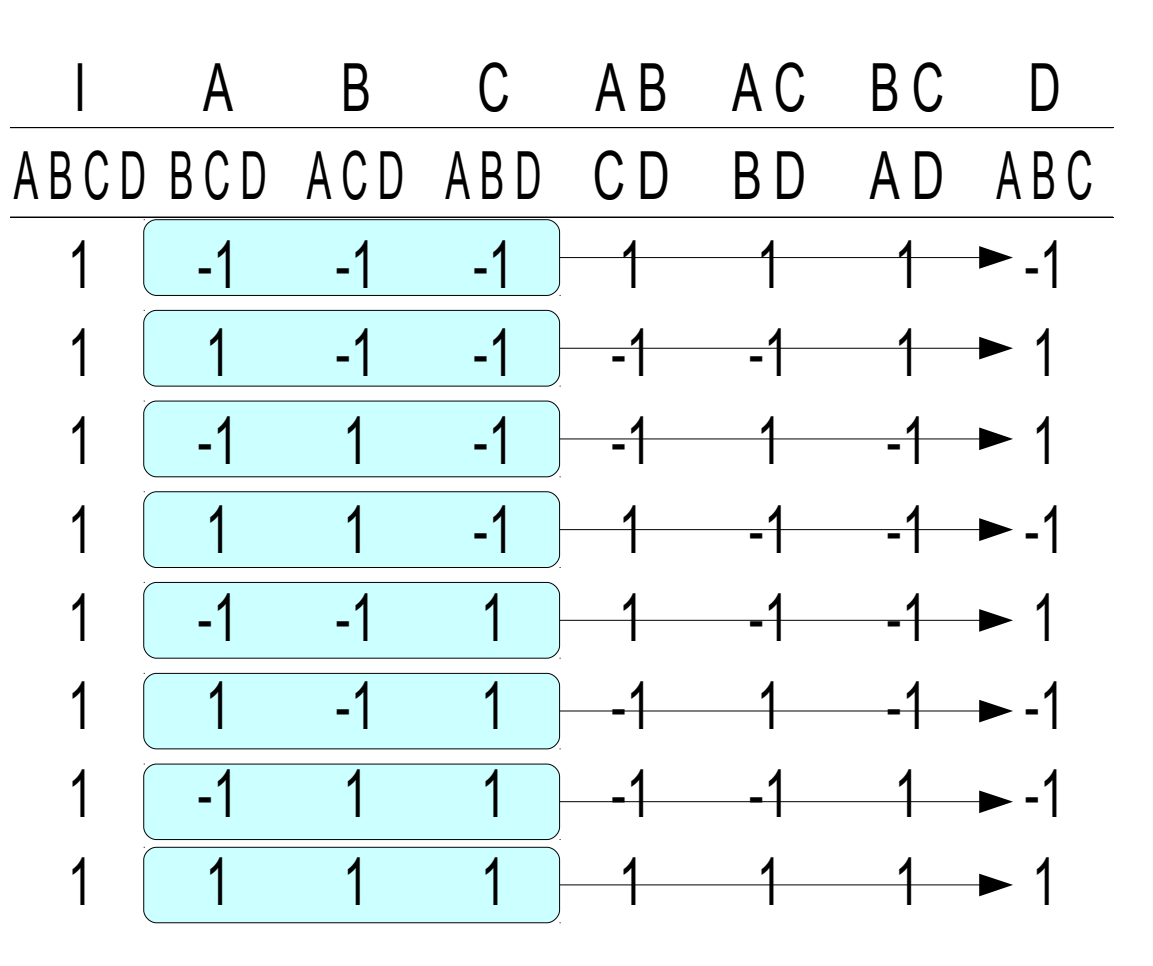

### Repeated measurements

- A 2<sup>k</sup>r design implies *r* repetitions of each experiment
- This enables an assessment of the experimental error
- And calculation of confidence intervals for the q's

### The model with an error is

$$
y = q_0 + q_A X_A + q_B X_B + q_{AB} X_A X_B + e
$$

• The average result of each experiment is  $\overline{y}_i =$ 1  $\frac{1}{r}\sum_j \mathcal{Y}_{ij}$ 

And this is used to calculate the effects

• In addition, we have the errors

*SST*

$$
e_{ij} = y_{ij} - \overline{y}_i
$$

- By definition, the sum of errors in each experiment is 0
- But the sum of the squares of the errors is not

$$
SSE = \sum_{i} \sum_{j} e_{ij}^{2}
$$

• The fraction of the variation due to errors is then *SSE*

- To calculate confidence intervals, we need a model of the variance of each effect
- Assume that the *y ij* s are normally distributed with variance  $\sigma^2$
- q 0 is the sum of many such random variables  $q_0 =$ 1  $\frac{1}{4r}\sum_{ij}$ *yij*
- So it is also normally distributed, with variance  $\sigma^2$  $\frac{1}{4r}$

• Empirically, this variance is related to the variation allocated to the error

$$
s_e^2 = \frac{SSE}{4(r-1)}
$$

• Therefore the estimate for the variance of q 0 is

$$
s_{q_0}^2 = \frac{s_e^2}{4r}
$$

• And the confidence interval is

$$
q_0 \pm t \frac{s_e}{1-\frac{\alpha}{2}, 4(r-1)} \cdot \frac{s_e}{\sqrt{4r}}
$$